# **oil [chemistry](http://pdfdirpp.com/download.php?q=oil chemistry for thermal power plant.pdf) for thermal power plant.pdf**

**FREE PDF [DOWNLOAD](http://pdfdirpp.com/download.php?q=oil chemistry for thermal power plant.pdf)**

**[NOW!!!](http://pdfdirpp.com/download.php?q=oil chemistry for thermal power plant.pdf)**

Source #2:

**oil [chemistry](http://pdfdirpp.com/download2.php?q=oil chemistry for thermal power plant.pdf) for thermal power plant.pdf FREE PDF [DOWNLOAD](http://pdfdirpp.com/download2.php?q=oil chemistry for thermal power plant.pdf)**

#### Chemistry related damage of [components](http://www.slideshare.net/SHIVAJICHOUDHURY/chemistry-related-damage-of-components-in-thermal-power-plant) in thermal power plant

www.slideshare.net/SHIVAJICHOUDHURY/**chemistry**...in-**thermal**-**power**-**plant** Mar 07, 2011 · **chemistry** related damage of components in **thermal power plant** shivaji choudhury

# [Thermal](http://www.timesjobs.com/jobskill/thermal-power-plant-jobs) Power Plant Jobs In India | Thermal Power Plant ...

www.timesjobs.com/jobskill/**thermal**-**power**-**plant** View & Apply to **thermal power plant** Jobs in Delhi NCR, Mumbai, Bangalore, Hyderabad, Chennai, Kolkata, Pune and Ahmedabad. Apply and get your dream job. â $\epsilon$ 

#### Oil, Gas & Chemical Plant [Construction](http://www.bechtel.com/ogc.html) - Bechtel Corporation **www.bechtel.com** › [Markets](http://www.bechtel.com/business_units.html)

For more than 30 years, **Bechtel** has been a worldwide leader in **chemical**, petrochemical, and LNG **plant** construction. In today's highly competitive market, the ...

#### Thermal Power Plant - [SlideShare](http://www.slideshare.net/SandySlide/thermal-power-plant)

www.slideshare.net/SandySlide/**thermal**-**power**-**plant** May 18, 2010 · A Compendium of **Thermal Power Plant** ... **Thermal Power Plant** Presentation Transcript. April 11, 2010 **Power** Generation in Typical Coal Based **Power Plant**

# Natural Gas & Oil Power [Generation](http://www.powerengineeringint.com/gas-oil-fired.html) for gas power plants ...

www.**power**engineeringint.com/gas-**oil**-fired.html Natural gas and **oil power plants power** gas turbines by burning natural gas, heavy **oil** or an alternative gas. Gas **power plants** can offer increased efficiency from ...

# used [machinery,](http://www.marutimachinery.com/listprod.php) used machines, steam boilers, second hand ...

www.marutimachinery.com/listprod.php

Complete **chemical** and intermediate **plant** having total 2000 Sq.Meters land with valid licenses and pollution consent, total **power** load 470 hp, 6 nos.SS Reactors and 2 ...

#### CEA Guidelines for Thermal Power Plants [Construction](http://www.scribd.com/doc/46195601/CEA-Guidelines-for-Thermal-Power-Plants-Construction) - Scribd www.scribd.com/doc/46195601

CEA Guidelines **for Thermal Power Plants** Construction - Ebook download as Text file (.txt), PDF File (.pdf) or read book online.

# THERMAL POWER PLANT - [INTRODUCTION,](http://sumitshrivastva.blogspot.com/2012/09/thermal-power-plant-introduction.html) COMPONENTS, …

## sumitshrivastva.blogspot.com/2012/09/**thermal**-**power**-**plant**...

Sep 28, 2012 · In **Thermal Power** Station fuel burns & use the resultant to make the steam, which derives the turbo generator. The Fuel i.e. coal is burnt in pulverized from.

### Thermal power station - Wikipedia, the free [encyclopedia](http://en.wikipedia.org/wiki/Thermal_power_plant)

**en.wikipedia.org**/wiki/**Thermal**\_**power**\_**plant**

A **thermal power** station is a **power plant** in which the prime mover is steam driven. Water is heated, turns into steam and spins a steam turbine which drives an ...

## Clinker [Formation](http://thermaltraining.blogspot.com/) Boiler Tube Leakage Furnace Explosion in ...

#### **thermaltraining blogspot.com**

Clinker Formation Boiler Tube Leakage Furnace Explosion in **Thermal Power Plant**

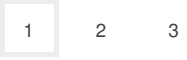

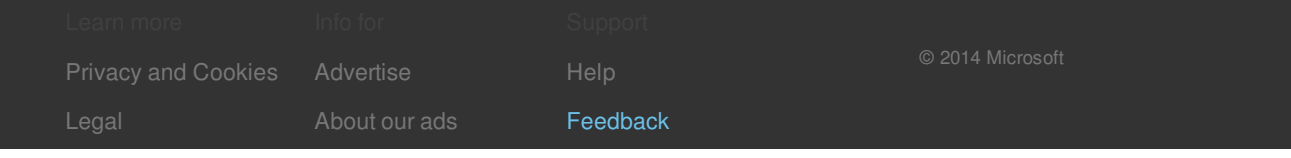